## Academic Journal Articles

An EBSCO Search

## What is an Academic Journal Article?

- These are the criteria I use to determine if a source is an academic journal article, useful for this class:
	- 1. Is the source published in an academic journal?
	- 2. Is the source at least 5 pages long? [Some journal articles are shorter, but in this class 5 pages is a minimum.]
	- 3. Is there at least one reference used in the source?
- When is a source in a journal NOT academic.
	- Often book reviews are found in journals; do not count these as academic journal articles.
	- Sometimes there is commentary about an issue in a journal; it is not peer reviewed, not original research. Does not count. One hint that something is a commentary is that the page length is 1-2 pages and there are no references used.

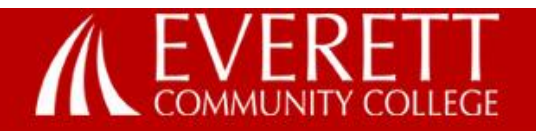

**Future Students** 

**Current Students** 

Majors & Programs

**If you are looking for journal articles you might use the database EBSCO.**

**Click this link and then select EBSCO.**

Home » Majors and Programs » Division of Arts and Learning Resources » Library Media Center » Library Media Center

### What can we help you find?

- . Library Catalog books, videos, and more
- · Databases articles, maps, images

ProQuest - JSTOR - WorldCat - Academic Search

**Library Media Center** 

- LibGuides information sources for specific courses
- Tutorials information literacy, copyright, web searching
- . Research Guides APA, MLA, and subject guides
- Site Map a detailed listing of the library website

### What's new in the Library?

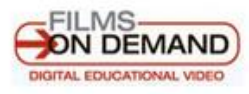

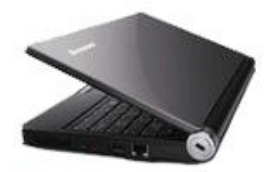

Netbook Lending

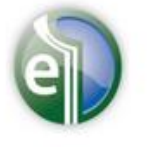

Over 140,000 eBooks

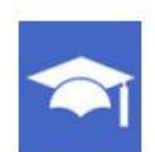

Microsoft Imagine Academy

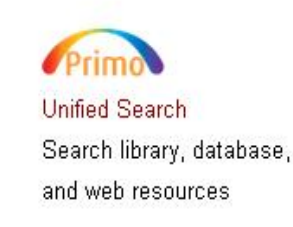

**Library Catalog Quick Search** 

(Books, Videos, etc.)

Search

#### **Library Media Center**

Summer Quarter: Jul. 5th - Aug. 25th

Mon - Thu: 7:30am - 4:00pm

#### **Special Hours**

#### **Resources:**

**Library Catalog Databases** Selected Web Sites Primo Unified Search **Other Libraries OCLC WorldCat** 

#### **Research Help & Tutorials:**

LibGuides **IRIS Tutorial Copyright Tutorial**  Ask a Librarian Research Guides Imagine Academy

#### **Services**

**For Students** For Visitors **Library Computers** 

For Faculty - Library For Faculty - Media East County Campus -Library Pequests

rch

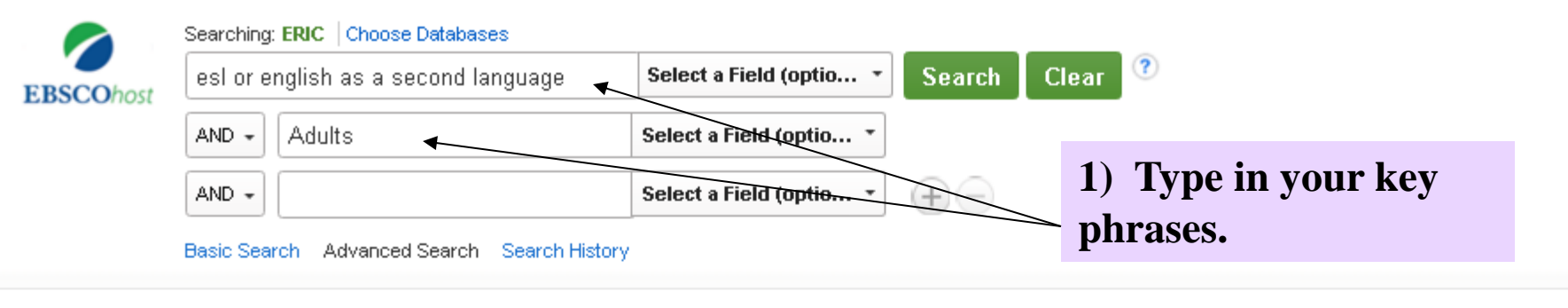

#### **Search Options**

**Books** 

Collected Works (All)

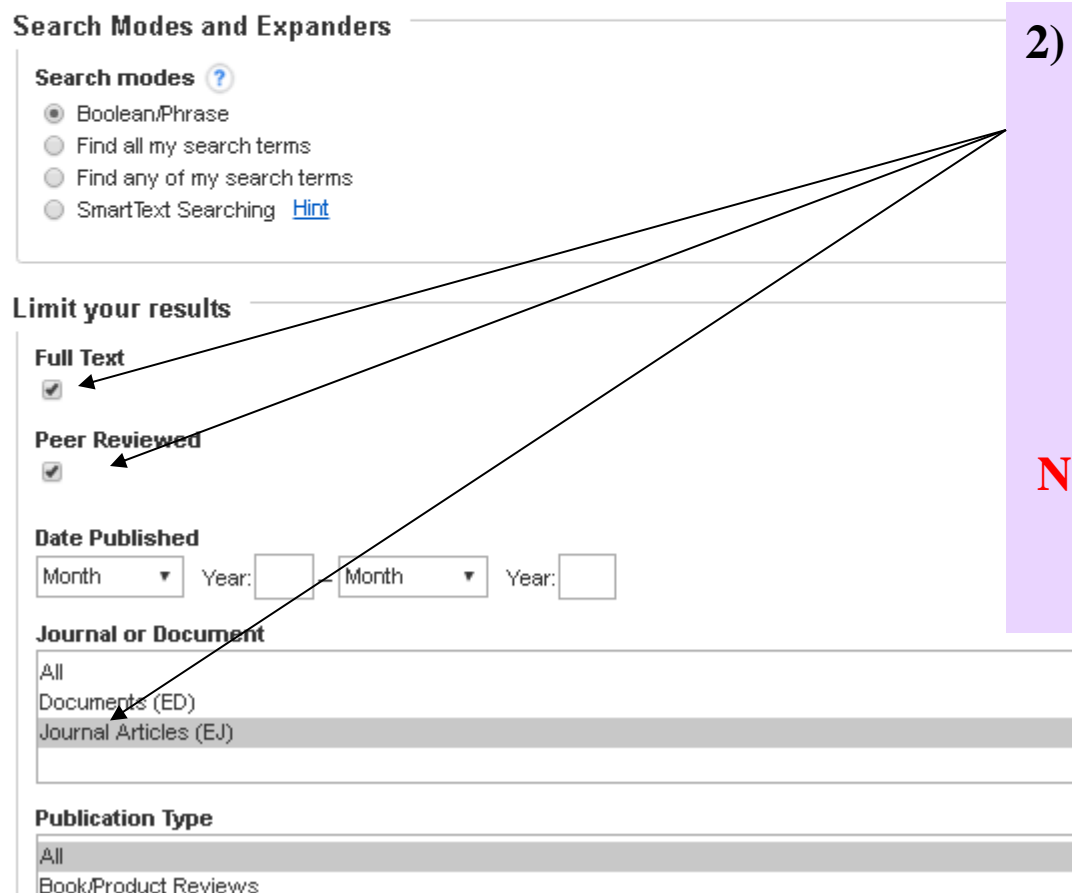

**2) Next, click on these THREE boxes. The most common mistake students make is that the believe by clicking Scholarly journals, you have filtered out all nonacademic articles.** 

**NOTE: There are many submissions in journals that are not articles.**

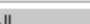

EUUCătiuriai Levei

Adult Basic Education Adult Education Early Childhood Education

#### **Intended Audience**

All Administrators Community Counselors

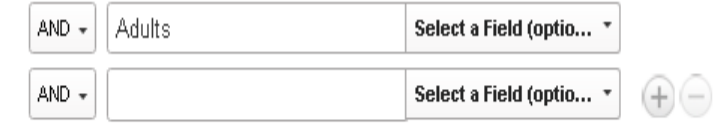

#### Basic Search Advanced Search Search History >

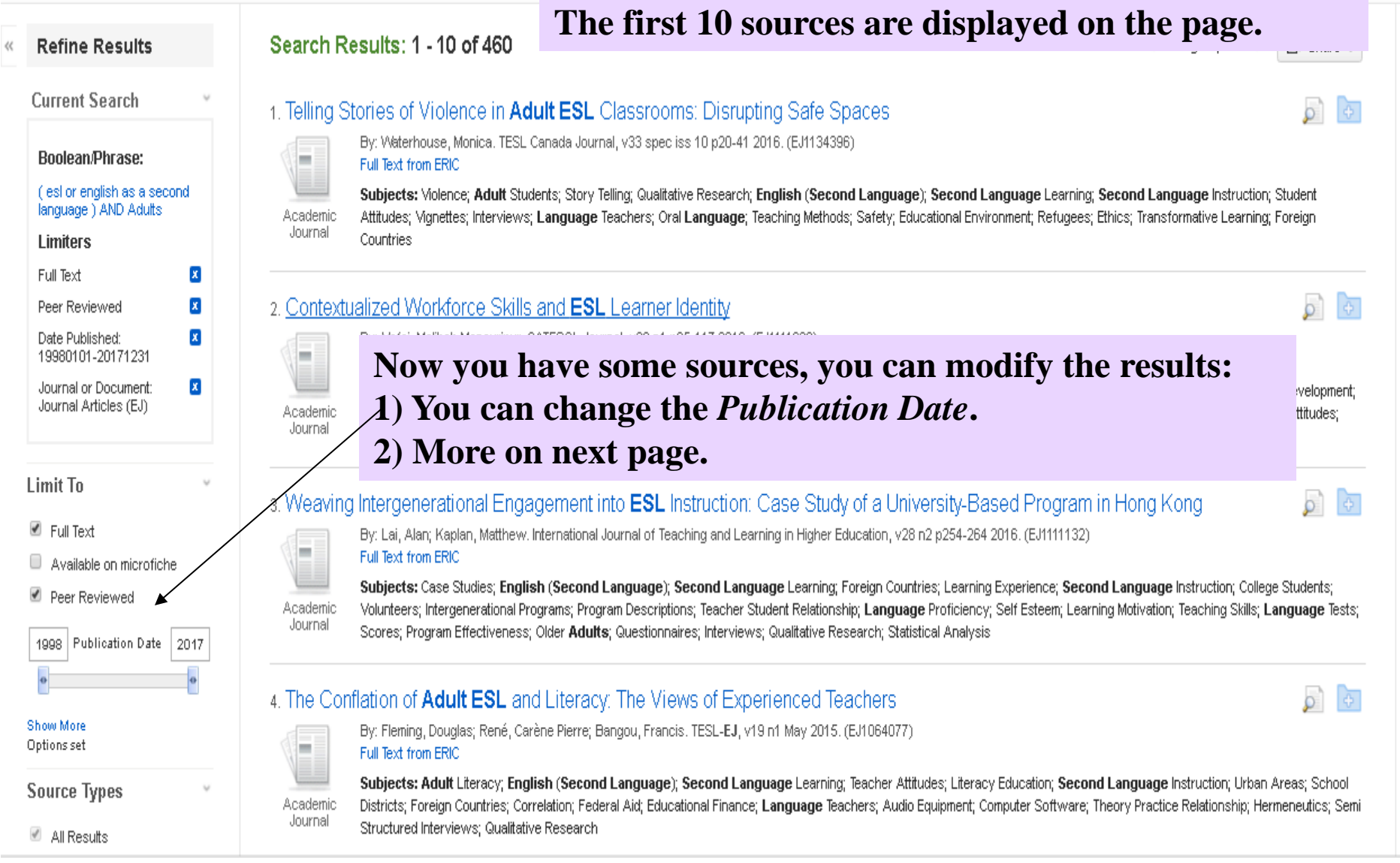

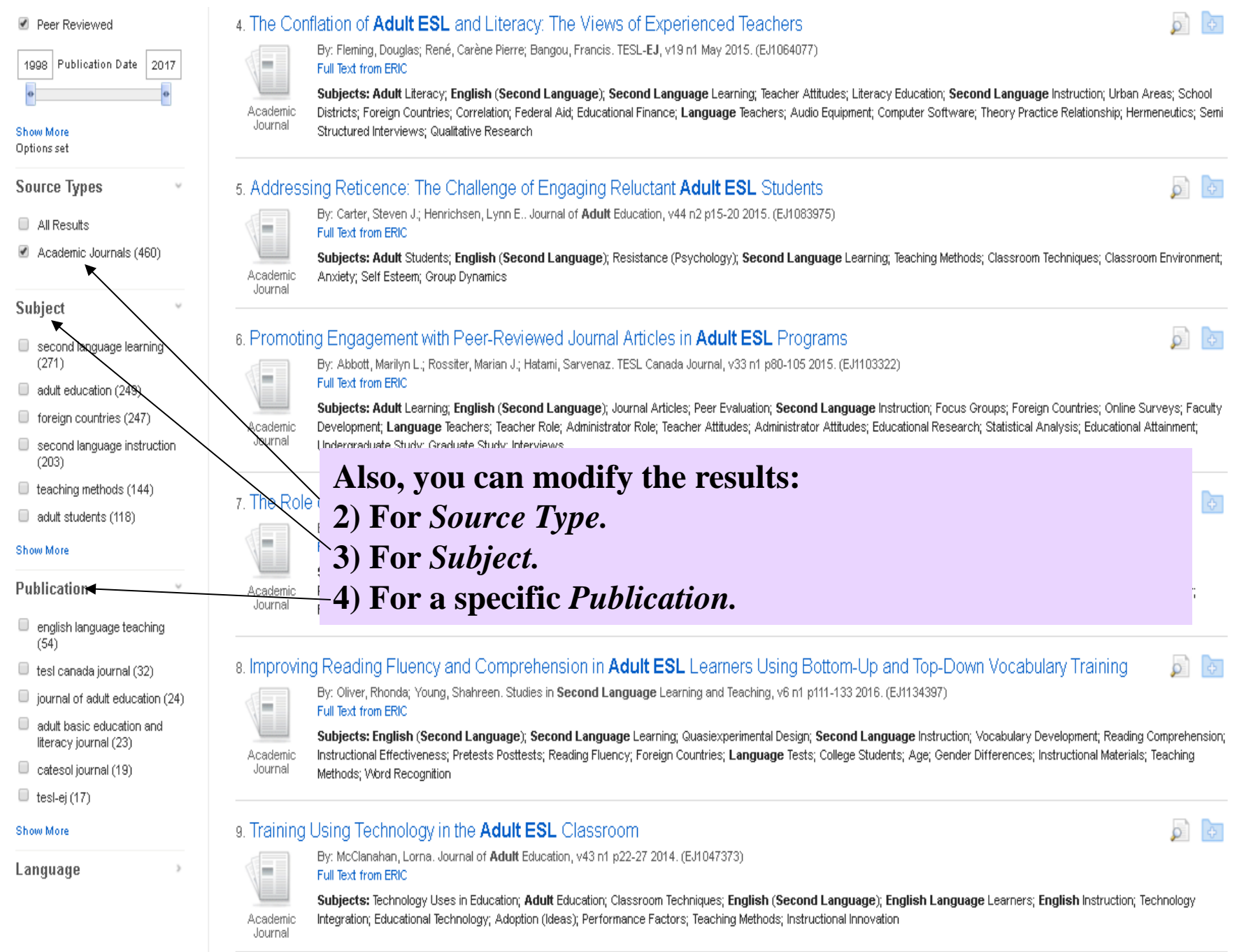

**Notice that there are links here to the Authors' names and then the Publication Title. Each of these can be clicked to see if other journal articles are available.**

**Also note that the page number count is 5+ pages.**

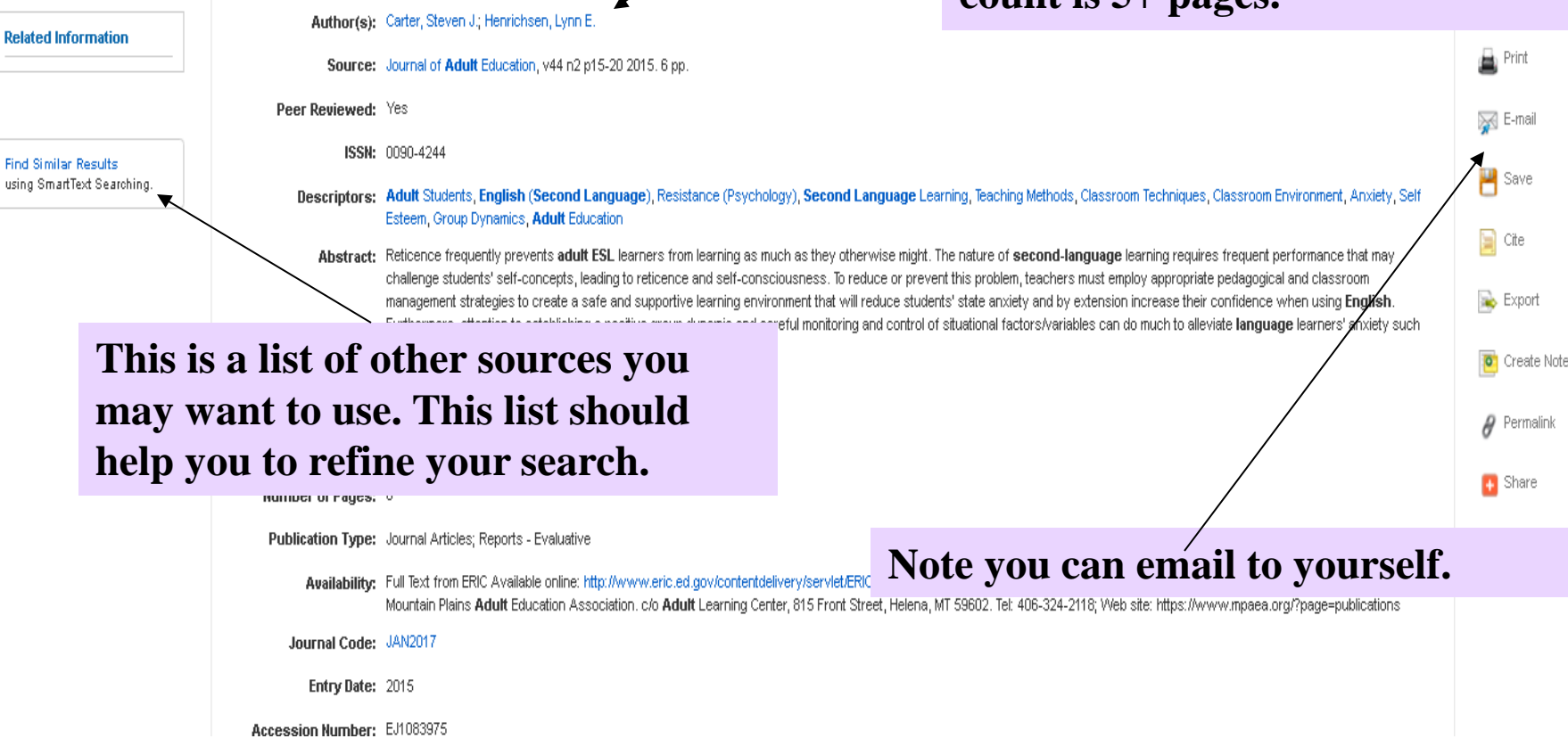

Adults

**EBSCOhost** 

 $AND -$ 

 $AND -$ 

**Detailed Record** 

esl or english as a second language

Basic Search Advanced Search Search History

Select a Field (optio...

Select a Field (optio...

Select a Field (optio...

Kesult List | Refine Search (+ 5 of 460 )

**Search** 

 $+)(-)$ 

Addressing Reticence: The Challenge of Engaging Reluctant Adult ESL Student

Clear

# Review of Main Points

- A source is only an academic journal article if it is:
	- Published in an academic journal AND
	- Is at least 5 pages AND
	- It has at least 1 (one) reference.
- A few last comments on types of sources:
	- You can use book reviews to identify a book you might want to read.
	- You might look at journal commentaries to better understand the broad sweep of an issue.
	- Remember, ProQuest is a great source of newspapers and magazines, also.